Государственное казенное общеобразовательное учреждение Удмуртской Республики «Сарапульская общеобразовательная школа №5 для обучающихся с ограниченными возможностями здоровья»

#### ПРИНЯТО

на педагогическом совете **ΓΚΟΥ ΥΡ «COIII №5 c OB3»** Протокол № 5 от ЗО СА. 23

### **УТВЕРЖДЕНО** Директор ГКОУ УР «СОШ №5 с ОВЗ» Овечкина О.Г. 06 Приказ No 64 - 020т 30.09 20 23 г

7 Адаптированная рабочая программа по информатике 7 класс

> Составитель программы: Шарафутдинова Татьяна Анатольевна Учитель высшей категории

г. Сарапул 2023 год

#### **2. Пояснительная записка.**

Адаптированная рабочая программа по математике разработана в соответствии со следующими документами:

- Федеральным Законом Российской Федерации от 29 декабря 2012 года № 273-ФЗ «Об образовании в Российской Федерации»;

- требованиями Федерального государственного образовательного стандарта обучающихся с умственной отсталостью (интеллектуальными нарушениями) утвержденного приказом Министерства образования и науки Российской Федерации от 19.12.2014 года №1599 (зарегистрирован Министерством юстиции Российской Федерации 3 февраля 2015 года регистрационный №35850);

- Федеральной адаптированной образовательной программы основного общего образования для обучающихся с умственной отсталостью (интеллектуальными нарушениями) (Приказ Министерства просвещения Р.Ф. от 24 ноября 2022. №1026

- СанПиН «Санитарно – эпидемиологическими требованиями к условиям и организации обучения в общеобразовательных учреждениях».

В результате изучения курса информатики у обучающихся с умственной отсталостью (интеллектуальными нарушениями) будут сформированы представления, знания и умения, необходимые для жизни и работы в современном высокотехнологичном обществе. Обучающиеся познакомятся с приемами работы с компьютером и другими средствами икт, необходимыми для решения учебно-познавательных, учебно-практических, житейских и профессиональных задач. Кроме того, изучение информатики будет способствовать коррекции и развитию познавательной деятельности и личностных качеств обучающихся с умственной отсталостью (интеллектуальными нарушениями) с учетом их индивидуальных возможностей.

Целью изучения информатики для обучающихся с умственной отсталостью (интеллектуальными нарушениями) является: расширение кругозора и приобретение навыков работы на компьютере.

Информатика имеет большое и все возрастающее число междисциплинарных связей, причем как на уровне понятийного аппарата, так и на уровне инструментария. Многие предметные знания и способы деятельности (включая использование средств ИКТ), освоенные обучающимися на базе информатики, находят применение как в рамках образовательного процесса при изучении других предметных областей, так и в иных жизненных ситуациях, становятся значимыми для формирования качеств личности, т. е. ориентированы на формирование предметных и личностных результатов.

# **3. Планируемые предметные результаты освоения учебного предмета "Информатика".**

Минимальный уровень:

- представление о персональном компьютере как техническом средстве, его основных устройствах и их назначении;
- выполнение элементарных действий с компьютером и другими средствами ИКТ, используя безопасные для органов зрения, нервной системы, опорнодвигательного аппарата эргономичные приемы работы, выполнение компенсирующих физических упражнений (мини-зарядка);
- пользование компьютером для решения доступных учебных задач с простыми информационными объектами (текстами, рисунками).

## Достаточный уровень:

- представление о персональном компьютере как техническом средстве, его основных устройствах и их назначении;
- выполнение элементарных действий с компьютером и другими средствами ИКТ, используя безопасные для органов зрения, нервной системы, опорнодвигательного аппарата эргономичные приемы работы, выполнение компенсирующих физических упражнений (мини-зарядка);
- пользование компьютером для решения доступных учебных задач с простыми информационными объектами (текстами, рисунками), доступными электронными ресурсами;
- пользование компьютером для поиска, получения, хранения, воспроизведения и передачи необходимой информации;
- запись (фиксация) выборочной информации об окружающем мире и о себе самом с помощью инструментов ИКТ.

## **4. Содержание учебного предмета.**

Адаптированная рабочая программа по информатике в 7 классе предусматривает 34 часа в год, 1 час в неделю. Предмет входит в образовательную область «Математика».

В программе предусмотрены следующие разделы:

- 1) Информация в нашей жизни.
- 2) Устройство компьютера.
- 3) Графический редактор Point.
- 4) Текстовый редактор MS Word.

5) Интернет.

**Информация в нашей жизни – 2 ч.** Соблюдение безопасных приёмов труда при работе на компьютере; бережное отношение к техническим устройствам. Как человек получает информацию. Виды информации по способу получения.

**Устройство компьютера – 10 ч.** Назначение основных устройств компьютера для ввода, вывода, обработки информации; включение и выключение компьютера и подключаемых к нему устройств; клавиатура, элементарное представление о правилах клавиатурного письма*,* пользование мышью. Соблюдение безопасных приёмов труда при работе на компьютере; бережное отношение к техническим устройствам.

**Графический редактор MS PAINT - 6 ч.** Назначение, запуск программы. Работа с рисунками, фигурами в графическом редакторе. Преобразование, создание, сохранение, удаление. Организация системы файлов и папок для хранения собственной информации в компьютере, именование файлов и папок.

**Текстовый редактор MS WORD – 11 ч.** Преобразование, создание, сохранение, удаление. Ввод и редактирование небольших текстов. Использование простейших средств текстового редактора. Создание таблицы, сохранение, преобразовывание её. Вывод текста на принтер. Организация системы файлов и папок для хранения собственной информации в компьютере, именование файлов и папок.

**Интернет – 5ч.** Работа с цифровыми образовательными ресурсами, готовыми материалами на электронных носителях.

## **Тематическое планирование 7 класс (1 ч) в неделю, 34 ч в год.**

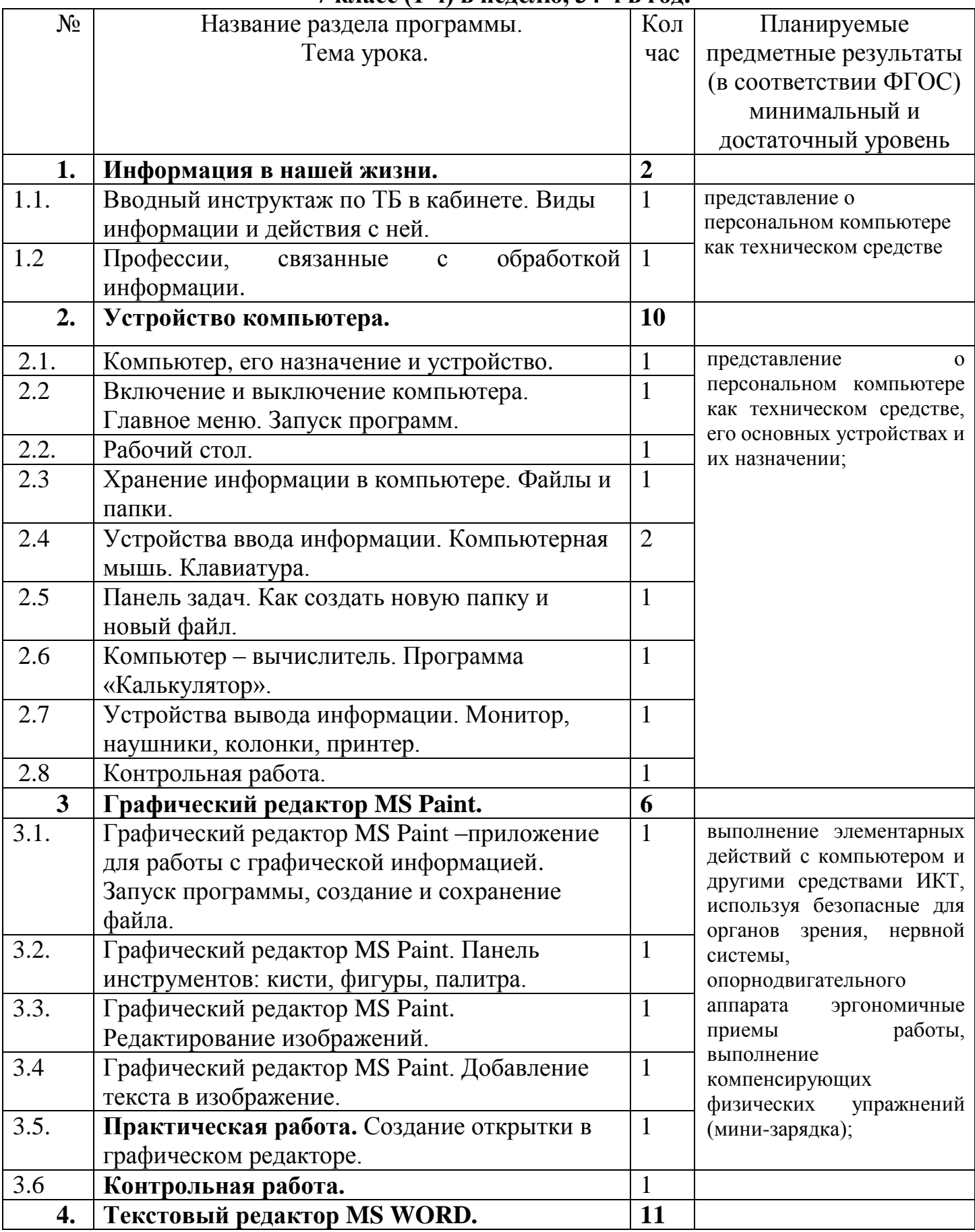

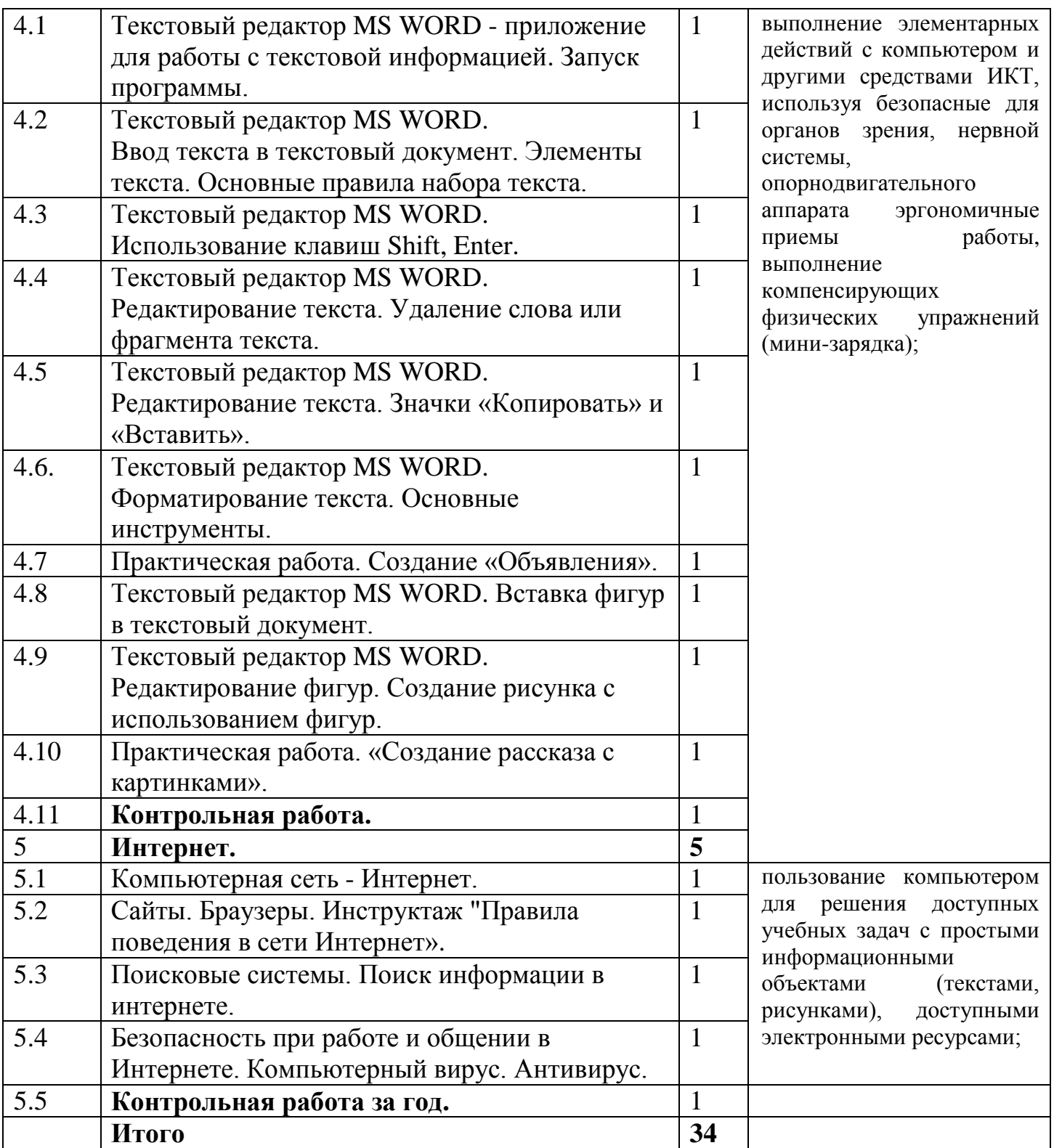

## **Контрольно-измерительный материал**

### **7 класс**

#### **Информатика**

### **Контрольная работа по итогам 1 четверти по теме**

#### **«Основные устройства компьютера».**

## *1.Что это?*

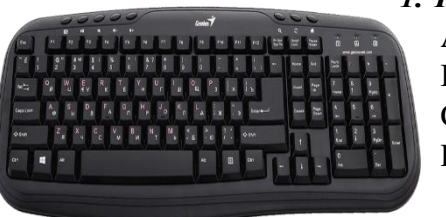

- A. Мышка
- B. Клавиатура
- C. Копировальная машина
- D. Экран

## *2.Как называется это устройство?*

- A. Сканер
- B. Клавиатура
- C. Системный блок
- D. Мышка

### *3.Выберите правильно определение для устройства:*

- A. Служит для того, чтобы распечатать на бумаге информацию, хранящуюся в компьютере.
- B. Служит для считывания и передачи на компьютер текстов и изображений, напечатанных на бумаге
- C. Позволяет увидеть на экране информацию, с которой проводится работа на компьютере. (тексты, изображения, фотографии, видео и т.п.)

#### *4.Что за элемент компьютера на картинке?*

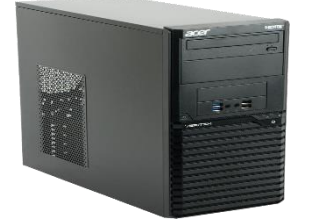

- A. Системный блок
- B. МФУ (многофункциональное устройство)
- C. Принтер
- D. Копировальная машина

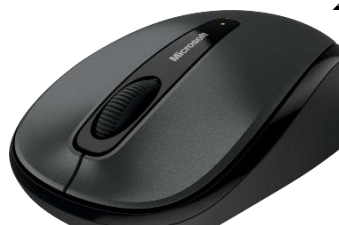

#### 7 класс

#### Контрольная работа по информатике за 1 полугодие.

1. Запиши номера устройств, которые нужно обязательно купить, чтобы компьютер работал?

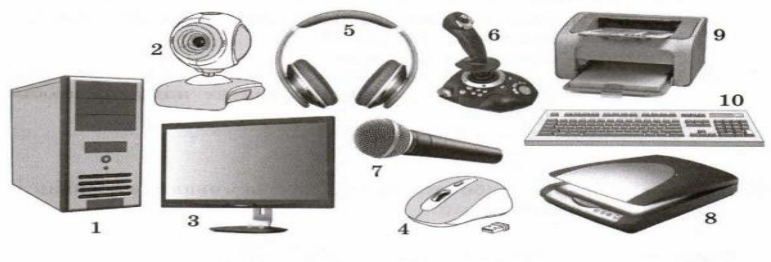

Номера: \_

2. Как называется изображение на экране монитора готового к работе компьютера?

а) Операционная система б) Мои Документы в) Рабочий Стол

- 3. Прочитай элементы.
	- 1) строка заголовка;
	- 2) три управляющие кнопки;
	- 3) строка с перечнем команд (меню);
	- 4) рабочая область;
	- 5) полосы прокрутки;
	- 6) рамка окна;
	- 7) строка состояния.

Впишите номера, соответствующие некоторым элементам окна программы Блокнот.

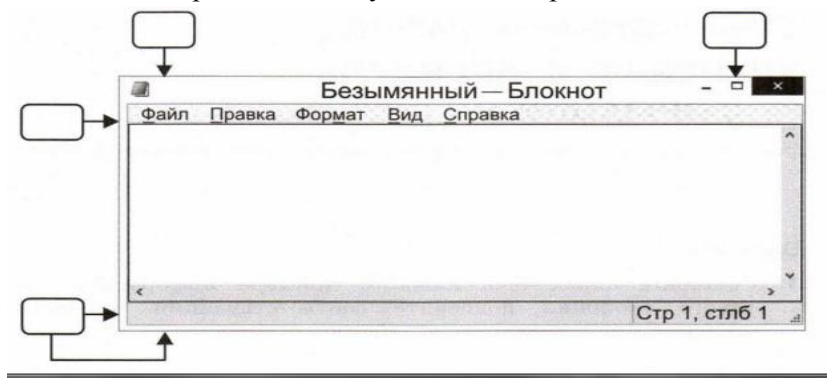

4. Установи соответствие и соедини стрелками.

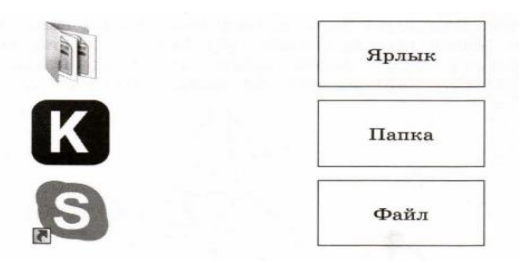

5. Какая из перечисленных программ предназначена для подготовки графических документов?

- Paint
- Калькулятор
- Блокнот
- PowerPoint
- 6. Установи соответствие и соедини стрелками.

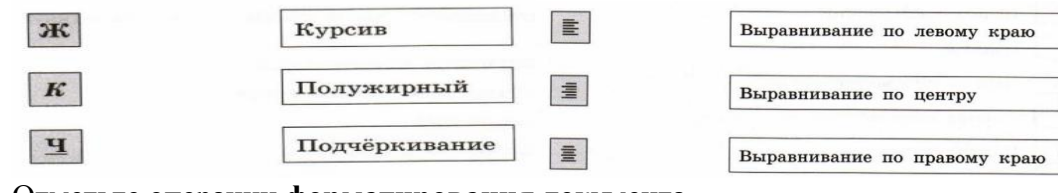

7. Отметьте операции **форматирования** документа.

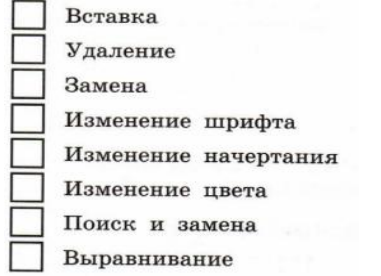

8. Отметьте операции при **редактировании** документа.

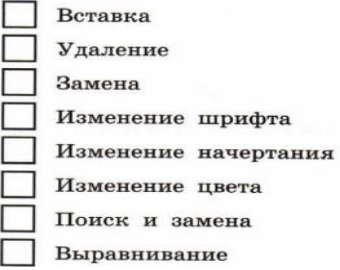

## **Список литературы.**

1. Федеральная адаптированная основная общеобразовательная программа образования обучающихся с умственной отсталостью (интеллектуальными нарушениями).

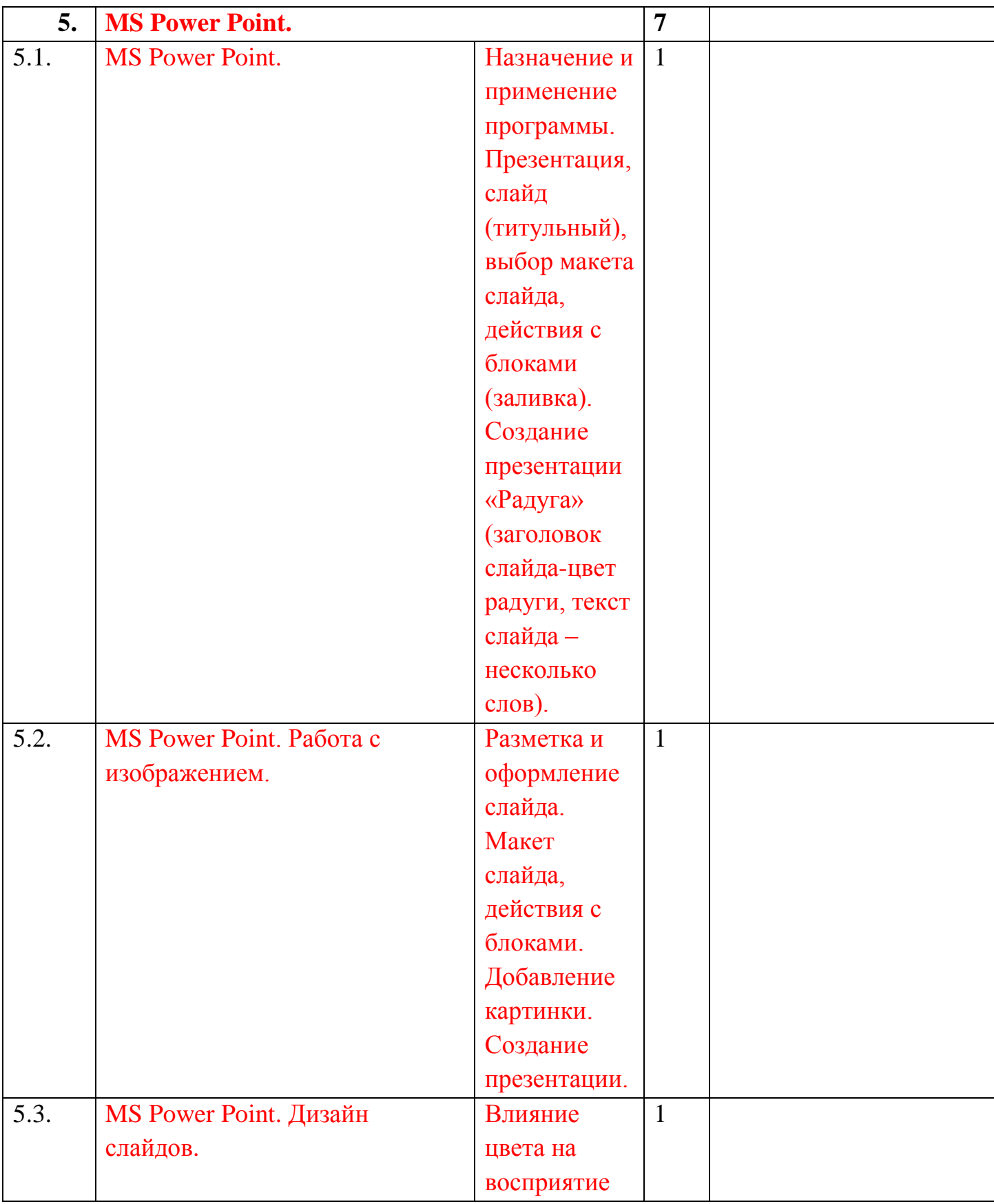

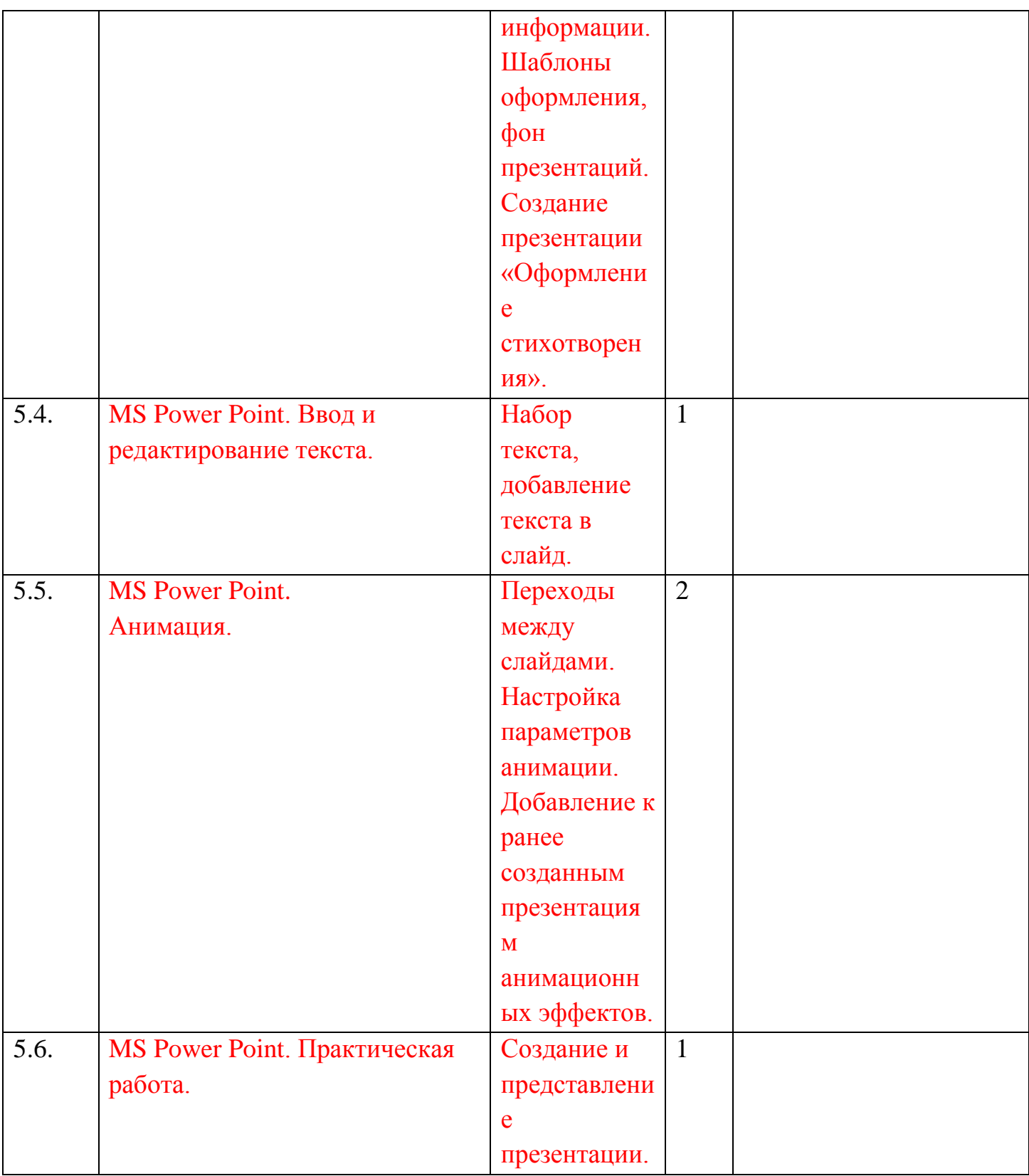